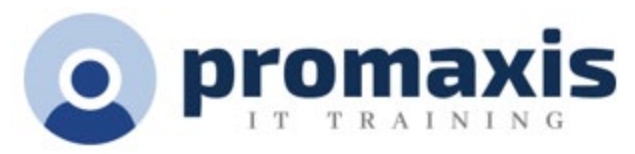

# MS EXCEL GESTION DE LA LISTE DE DONNÉES

## DESCRIPTION DE COURS

Dans ce cours, vous pourrez organiser vos données dans des tableaux, utiliser différentes méthodes pour trier et filtrer vos données, analyser vos données avec des tableaux croisés dynamiques et utiliser des fonctions de base de données.

## **À la fin de ce cours, les étudiants seront en mesure d'atteindre les objectifs suivants :**

• Créer et utiliser des tableaux Excel, ajouter, modifier, rechercher et supprimer des enregistrements dans une liste de données à l'aide d'un formulaire, ainsi que rechercher des données.

• Trier les enregistrements dans une liste de données en utilisant diverses méthodes.

• Filtrer des données dans une liste en utilisant diverses méthodes, ainsi que travailler avec des données filtrées.

• Créer et utiliser des listes de sous-totaux, ainsi qu'utiliser diverses fonctions de base de données pour résumer les données.

• Créer, modifier et utiliser des tableaux croisés dynamiques, des graphiques croisés dynamiques et des segments.

• Importer des données externes à partir de diverses sources dans Excel.

CONTENU DE COURS

## CONSERVATION DES DONNÉS

- Concepts relatifs aux listes de données et aux tableaux Excel
- Utilisation de formulaires de données
- Utilisation de tables de consultation

#### LISTES DE TRI

- Concepts de tri
- Listes de tri
- Ordres de tri personnalisés

## FILTERAGE DES LISTES

- Concepts de filtrage
- Utilisation du filtre automatique
- Utilisation du filtre avancé
- Travailler avec des données filtrées

**Arrangement en matière d'approvisionnement TSPS : E60ZT-18TSPS-254/ZT Arrangement en matière** 

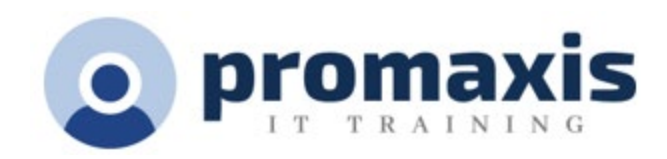

# RÉSUMÉ DES DONNÉS

- Concepts de tableau croisé dynamique
- Création de tableaux croisés dynamiques
- Modification de la disposition des tableaux croisés dynamiques
- Travailler avec des tableaux croisés dynamiques
- Les graphiques croisés dynamiques
- Trancheurs

## DONNÉS EXTERNES

- Concepts de données externes
- Importer des données de requête depuis Access
- Importation de données de requête à partir de pages Web
- Importation de données de requête à partir de fichiers texte